### Gépkölcsönzés

*Nemes Tihamér OITV 2010. 3. forduló 2. korcsoport 4. feladat*

Mekk Elek vállalkozásának van egy nagy értékû munkagépe, amit más vállalkozók kölcsönözhetnek tôle. Egy vagy több, de összefüggô napokra lehet igényelni, minden napra azonos a bérleti díj. A következô *M* napra sok megrendelés érkezett. Minden megrendelés két számot tartalmaz, *D*: ahány napra bérelni akarja a megrendelô, *H*: az a határidô, ameddig a megrendelônek el kell végeznie a munkát a géppel. Tehát neki olyan *E* naptól lehet adni a gépet, amelyre teljesül, hogy *E*+*D*–1 d *H*. Mekk Eleknek az a célja, hogy olyan megrendeléseket teljesítsen, amelyek összességében a lehetô legtöbb napra kölcsönzik a gépet.

Készíts programot *gep* néven, amely a megrendelések alapján kiszámítja, hogy Mekk Elek legjobb esetben hány napra tudja bérbe adni a gépet! Továbbá, meg is ad egy megfelelô beosztást.

A *gep.be* szöveges állomány elsô sorában két egész szám van (egy szóközzel elválasztva), a munkanapok *M* (1d*M*d100) száma és a megrendelések *N* (1d*N*d1000) száma. A következô *N* sor mindegyike két egész számot tartalmaz (egy szóközzel elválasztva), *D*: az igényelt napok száma, *H*: a határidô. Az igényeket az 1, …, *N* sorszámukkal azonosítjuk, az állomány *I*+1-edik sorában van az *I*-edik igény. A bemenet az igények határideje szerint nem-csökkenôen rendezett.

A *gep.ki* szöveges állomány elsô sorába azt a legnagyobb *K* számot kell írni, amelyre teljesül, hogy összesen *K* napra bérbe lehet adni a gépet! A második sorban a kielégített igények *L* száma legyen! A következô *L* sor egy-egy megrendelés teljesítését tartalmazza, soronként két egész számot. Az elsô szám a megrendelés sorszáma, a második pedig az elsô nap sorszáma legyen, amelytôl a megrendelô használhatja a gépet! A teljesített igények tetszôleges sorrendben megadhatók. Több megoldás esetén bármelyik megadható.

Példa:

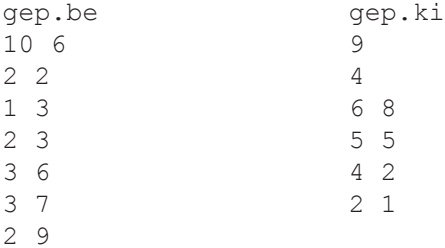

#### *Megoldás*

Vegyük egységnyinek a napi bérleti díjat! A bevétel ekkor megegyezik a kölcsönzési napok számával.

A feladatot részfeladatokra bontjuk. Tekintsük egy részfeladatnak az *i*-edik napig teljesíthetô kölcsönzésekbôl származó bevétel optimalizálását, az elsô *j* megrendelés alapján. Mivel a feladatra teljesül az optimális részproblémák tulajdonság (ellenôrizzük!), a dinamikus programozás stratégiáját alkalmazzuk.

Legyen *Napok*(*j*) a *j*-edik megrendelés idôtartama, *Határidô*(*j*) pedig a határideje! Jelöljük *Opt*(*i*, *j*)-vel az *i*-edik napig teljesíthetô megrendelésekbôl származó maximális bevételt, de csak az elsô *j* megrendelés alapján! A továbbiakban kihasználjuk, hogy a megrendelések határidô (és sorszám) szerint növekvô sorrendben szerepelnek a bemeneten.

*Opt*(*i*, *j*) értékét rekurzív módon határozzuk meg. A következô lehetôségek közül választhatunk.

- a) Az *i*-edik napra nem adjuk kölcsön a gépet (vagy nem is tudjuk kölcsönadni). Ekkor a bevétel: *Opt*(*i*–1, *j*).
- b) A *j*-edik megrendelést nem fogadjuk el (vagy nem is tudjuk elfogadni). Ekkor a bevétel: *Opt*(*i*, *j*–1).
- c) Elfogadjuk a *j*-edik megrendelést. Ekkor a *j*-edik megrendelônek az *i*-edik napig adhatjuk kölcsön a gépet, azaz ô az *i* – *Napok*(*j*) + 1-edik napon viheti el. Ezért az elôzô, *j*–1 megrendelés legfeljebb az *i*–*Napok*(*j*)-edik napig foglalhatja le a gépet. Így a bevétel: *Opt*(*i*–*Napok*(*j*), *j*–1) + *Napok*(*j*).

Ez utóbbi esetre csak akkor kerülhet sor, ha *i*–*Napok*(*j*) értéke pozitív, illetve nem lépjük túl a *j*-edik megrendelés határidejét. Azaz: *i* <*Határidô*(*j*).

A három lehetôség közül nyilván azt választjuk, amelyik a legnagyobb bevétellel jár:  $Opt(i, j)$ =

$$
=MAX \begin{Bmatrix} Opt(i-1, j), \\ Opt(i, j-1), \\ Opt(i-Mapok(j), j-1) + Napok(j) \\ \text{ } \\ \end{Bmatrix} \quad \text{and} \quad \begin{Bmatrix} i \leq Hat\acute{a}rid\acute{o}(j) \text{ és} \\ i \geq Hat\acute{a}rid\acute{o}(j) \text{ és} \\ i \geq Napok(j) > 0 \end{Bmatrix}
$$

A *Gépkölcsönzés* Excel-munkalap alapján ellenôrizzük néhány érték meghatározását!

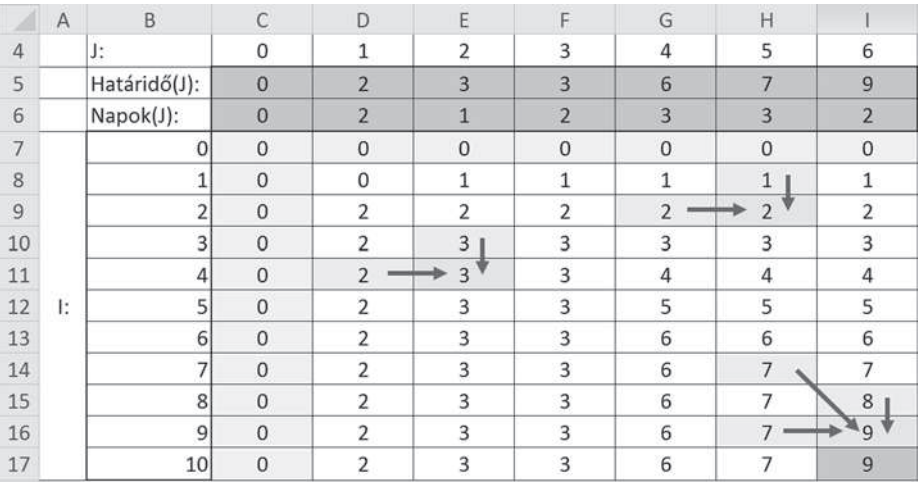

*Az Opt(i, j) értékek meghatározása*

A rekurzióhoz a következô, nyilvánvaló báziskritériumokat használjuk.

Ha nem teljesítünk egyetlen megrendelést sem, akkor nem lesz bevételünk:  $Opt(i, 0) = 0$ 

$$
0 \le i \le N
$$

A nulladik napra a bevétel 0, akárhány megrendelésünk is van:

$$
Opt(0, j) = 0 \qquad \qquad 0 \le j \le N
$$

A fenti összefüggések alapján már könnyen felírhatjuk az algoritmust.

```
A rendeléseket listában, egy megrendelés adatait pedig struktúrában tároljuk:
STRUKTÚRA TMegrendelés
   VÁLTOZÓ Sorszám, Napok, Határidô MINT Egész
STRUKTÚRA VÉGE
VÁLTOZÓ Megrendelések MINT Lista(Elemtípus: TMegrendelés)
VÁLTOZÓ N, M MINT Egész
Be: N, M, Megrendelések
   Az Opt tömb elemeinek meghatározása:
VÁLTOZÓ Opt(0…M, 0…N) MINT Egész
CIKLUS I=0-tól M-ig
   Opt(I, 0) = 0CIKLUS VÉGE
CIKLUS J=0-tól N-ig
   Opt(0, J) = 0CIKLUS VÉGE
CIKLUS I=1-tôl M-ig
   CIKLUS J=1-tôl N-ig
      MINÔSÍT Megrendelések(J)-vel
         Opt(I, J) = Max(Opt(I-1, J), Opt(I, J-1))HA I \geq.Napok ÉS I \leq.Határidő AKKOR
             Opt(I, J) = Max(Opt(I, J), Opt(I - Napok, J-1) + Napok)ELÁGAZÁS VÉGE
      MINÔSÍTÉS VÉGE
   CIKLUS VÉGE
CIKLUS VÉGE
```
A maximális bevételt az *Opt*(*M*, *N*) tömbelem szolgáltatja.

Meg kell még határoznunk a teljesített megrendelések számát és listáját.

Ehhez visszafelé követjük a megrendeléseket. Az *Opt*(*M*, *N*)-bôl kiindulva mindig meghatározzuk azt az elôzô *Opt*(*I*, *J*) értéket, melybôl megkaptuk az újabb *Opt*(*I*, *J*)-t (lásd az alábbi ábrát és a *Gépkölcsönzés* Excel-munkalapot). Közben azok a *J* indexek jelzik a teljesített megrendelések sorszámát, melyekre nôtt az *Opt*(*I*, *J*) értéke.

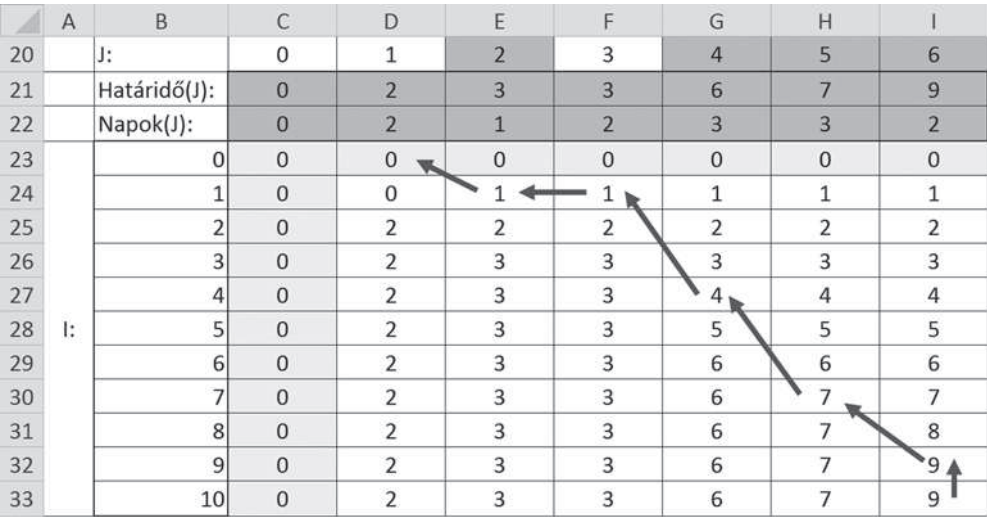

*A teljesített megrendelések meghatározása*

```
Az algoritmus:
VÁLTOZÓ Megkap MINT Szótár(Kulcstípus: Egész, Értéktípus: Egész)
VÁLTOZÓ I, J MINT Egész
I = MJ = NCIKLUS AMÍG 1 > 0 ÉS 1 > 0HA Opt(I, J) == Opt(I-1, J) AKKOR I = I - 1EGYÉBKÉNT HA Opt(I, J) == Opt(I, J-1) AKKOR J = J - 1
   EGYÉBKÉNT
      Megkap.Add(Megrendelések(J).Sorszám, I–Megrendelések(J).Napok + 1)
      I = I – Megrendelések(J).Napok
      J = J - 1ELÁGAZÁS VÉGE
CIKLUS VÉGE
Ki: Opt(M, N), Megkap.Elemszám, Megkap szótár elemei (kulcs–érték párok)
```
A teljes megoldást a *gep* program tartalmazza.

A teljesített megrendelések listáját megkaphattuk volna úgy is, hogy az *Opt* tömb elemeinek meghatározása közben egy újabb táblázatban feljegyezzük, honnan léptünk az (*I*, *J*) elemre.

Javasoljuk az Olvasónak, hogy hasonlítsa össze a megoldást a 2004-es OITV 3. fordulójának 5. feladatával (*Ütemezés*).

# További ütemezési feladatok

### *1. fordulós feladatok*

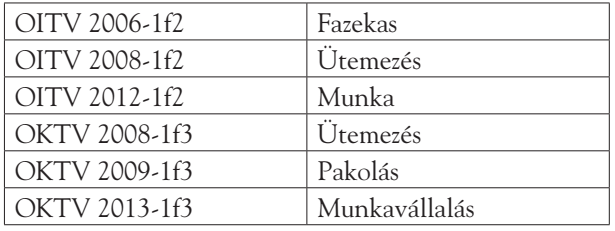

## *Feladatok a mohó algoritmusra*

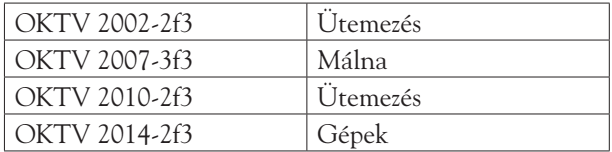

## *Feladatok a dinamikus programozásra*

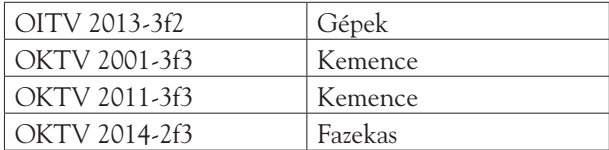

## *Feladatok a gráfok alkalmazására*

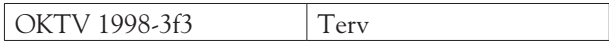